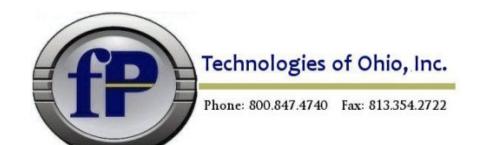

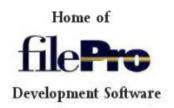

#### New 5.8.02 features

## Scrolling fields

To implement a scrolling field, place a field as you normally do, but then place a backslash ("\") at the location you want to truncate the visible part of the field. Then, in \*clerk, the field will only display as wide as the place you specified with the "\". However, when you are in the field, you can scroll horizontally. The EOF (end of field) designation will now also show a > indicating additional characters for a field when viewing a record.

#### Example:

Company Name defined as 40 characters but you want to display first 20 to save screen area.

Will display contents of field 1 from beginning to the '\'.

While in update mode, user can scroll horizontally to view complete field contents

### Form filtering

dosetforms – this is a new program located in the fp directory that allows you to bulk select files in your filePro directory to process and set up the various .out files to appear or not to appear when pressing F for forms in a \*clerk (UIA) session. The default selection for dosetforms is all filenames, and then .out files that are 1. process only, and 2. all reports. Only .out files that are labels and forms will show in clerk.

dmoedef enhancement – from the F8 – Options in Define Output, you can select F – Hide or Show Forms. This will allow you to manage the .out files that are hidden from clerk. A list of .out files will appear when you press F. This list will display showing .out file hidden with an asterisk and those not hidden unmarked. You can manually toggle the .out files or you can press F7 to reverse toggle them all. Once you have the list the way you wish it to be, press SAVE to process the new settings for this one directory.

dmoedef also allows you to switch just the .out file that you have selected by selecting F8 – Options. The line "Hide forms from clerk: N" determines rather this form is hidden or not from clerk (IUA).

#### PDF enhancement

There are several MARGIN attributes you can set on the <PAGE> tag:

Margins are set with the MARGIN\* attributes

MARGINT|MARGINB|MARGINL|MARGINR="margin"

This will set the top/bottom/left/right margins independently.

MARGIN="margin"
MARGIN="marginTB,marginLR"

```
MARGIN="marginT,marginRL,marginB"
MARGIN="marginT,marginR,marginB,marginL"
```

(The order of the margin settings corresponds to the CSS3 order. See <a href="http://www.w3schools.com/css/css">http://www.w3schools.com/css/css</a> margin.asp>.)

Example:

```
<page size="letter" margin="72,36,36,36">
```

### SELECTBOX ()

This command works similar to LISTBOX() but allows for type-ahead

aa=SELECTBOX(array,first,last,row,col,height,width,prompt string,prompt row,prompt col, case)

Example:

```
n=selectbox(dat,"1","25","5","5","8","60","Type here ","1","2","1")
```

Values for case are:

0 = case insensitive (default)

1 = case sensitive

2 = 'filename' sensitive

NOTE: This variable can be set in the config file to determine the default case value so that it does not need to be programmed on the command line.

```
PFSELECTCASE=n (n = "0", "1", or "2", default=0)
```

### **USER** timeout

You can now also specify a timeout (in milliseconds):

```
user alias = ( command, timeout )
```

When reading from the user command, if nothing is received within that many milliseconds, the read will return a null string -- "" -- and you can put "timeout(alias)" on an "if" line to see if the null string was because of a timeout.

## SYSINFO[]

xx = @SYSINFO.TIME -- Returns information about the current time, in several formats:

```
@SYSINFO.TIME.RAW()
```

Returns the "raw" time, as the number of seconds since "the epoch", which is defined as "1970-01-01 00:00:00 UTC".

```
@SYSINFO.TIME.UTC()
@SYSINFO.TIME.LOCAL()
```

Returns the current time, either from UTC, or the local timezone, formatted as:

```
YYYY:MM:DD:HH:MM:SS:w:yyy:d
```

### Where:

YYYY - The year

MM - The month, as a number from 01 to 12

DD - The day of the month (01-31)

HH - The hour of the day (00-23)

MM - The minute of the hour (00-59)

SS - The second of the minute (00-60)

w - The day of the week (1-7)

yyy - The day of the year (001-366) d - "1" if daylight savings time is in effect, else "0"

# @SYSINFO.TIME()

Same as @SYSINFO.TIME.LOCAL()

# xx = @SYSINFO.WIDTH

The width of the filePro "screen". Currently always "80".

# xx = @SYSINFO.HEIGHT

The height of the filePro "screen". Currently always "24".

Other system info may be added in future updates.